# SAP EDUCATION

# **SAMPLE QUESTIONS: P\_HCMWPM\_65**

SAP Certified Application Professional - HCM Workforce Process Management with SAP ERP 6.0 EHP5

Disclaimer: These sample questions are for self-evaluation purposes only and do not appear on the actual certification exams. Answering the sample questions correctly is no guarantee that you will pass the certification exam. The certification exam covers a much broader spectrum of topics, so do make sure you have familiarized yourself with all topics listed in the exam competency areas before taking the certification exam.

## **Questions**

1. A customer requires a user to run certain SAP reports (such as a telephone directory) for employees which are not included in his/her general authorization profile. What is the best solution?

Please choose the correct answer.

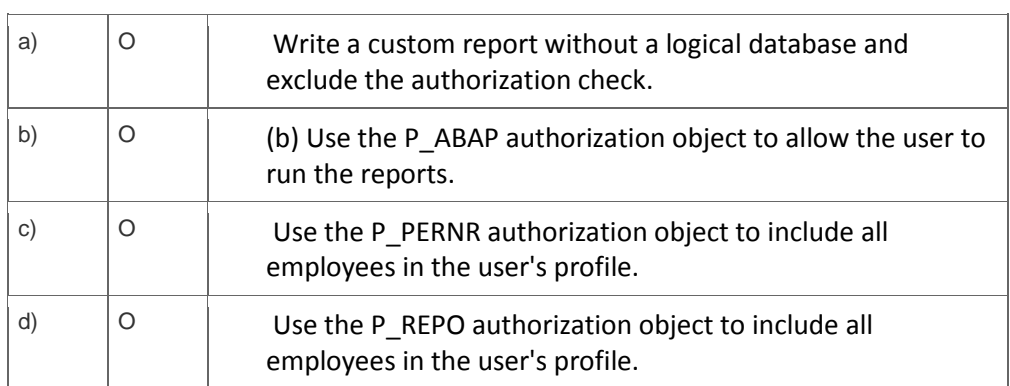

2. A customer wants to eliminate unnecessary or unused fields from the output of a standard HCM report.

#### What do you recommend?

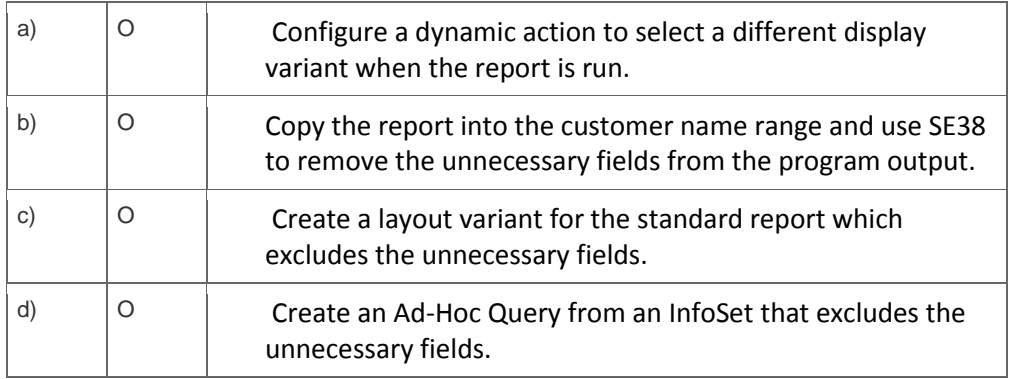

 $3.$  A customer requests a headcount report to analyze the attrition within each sales and marketing department for all sales offices, by job class, during each of the last 5 years. Which reporting tool do you choose?

Please choose the correct answer.

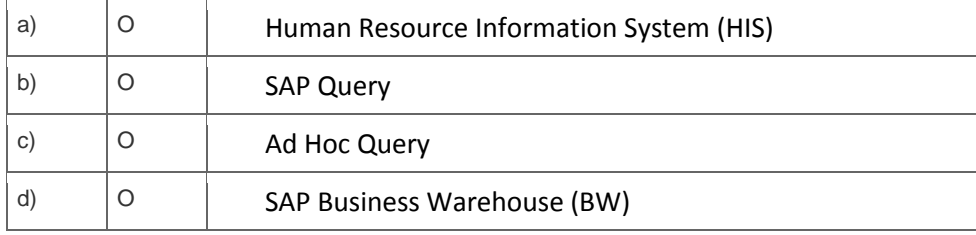

4. Which HCM process has direct integration with Time Management?

Please choose the correct answer.

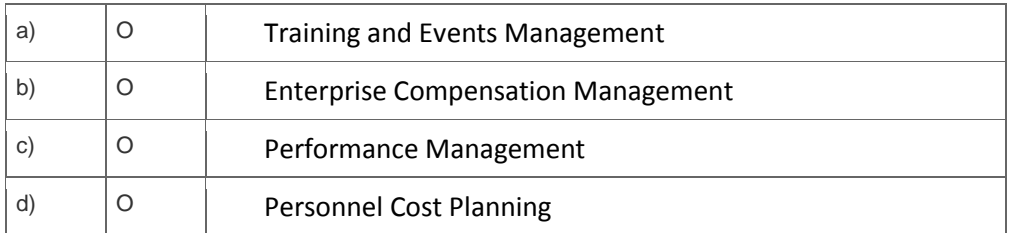

5. Which is a set of recommended standard time entry methods in SAP ERP?

Note: There are 3 correct answers to this question.

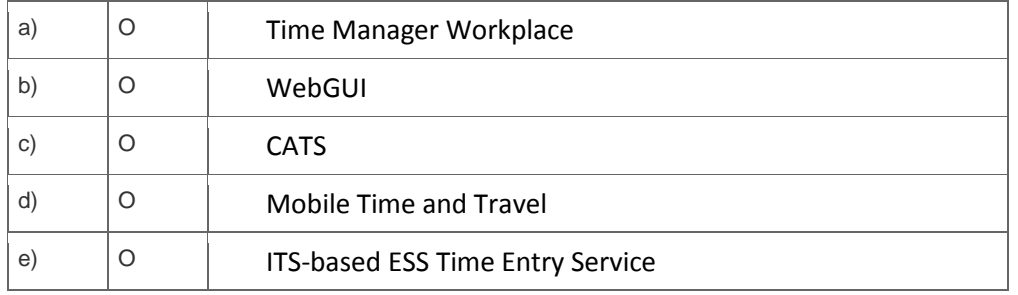

### 6. Which of the following integration scenarios exist in SAP ERP?

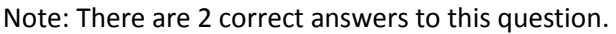

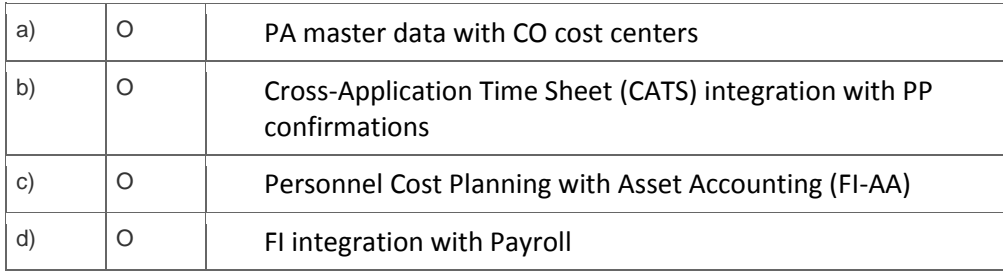

7. When a new object is added to the existing structure, this must be approved by an administrator. Which areas are required to automate this business process?

Note: There are 2 correct answers to this question.

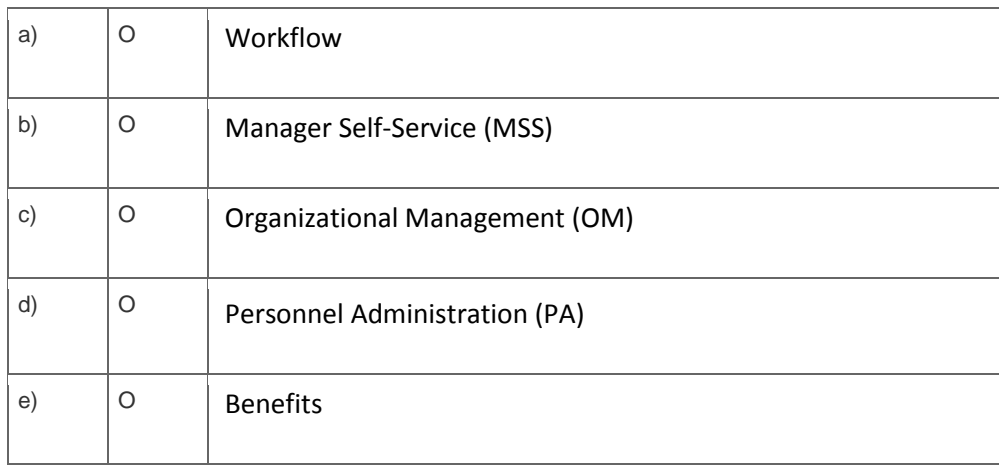

8. Employees often work on different projects and payroll has to post their salaries and bonuses to the corresponding project cost center.

Where do you assign the project cost center to the employee?

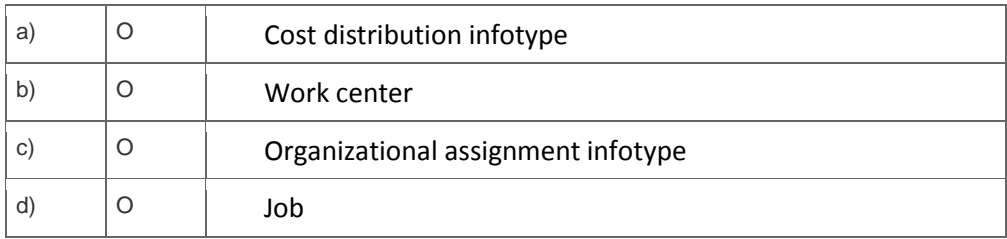

9. A customer wants to implement a self-service scenario with a minimum number of functions to enable easy payment of employee attendance and absence hours.

What is the minimal configuration for this?

Please choose the correct answer.

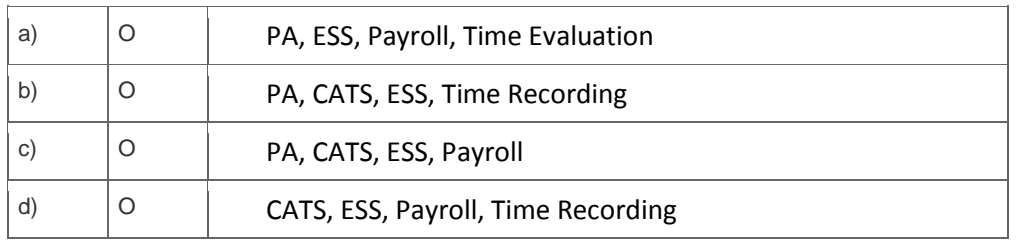

10. Which of the following are characteristics of dynamic actions?

Note: There are 3 correct answers to this question.

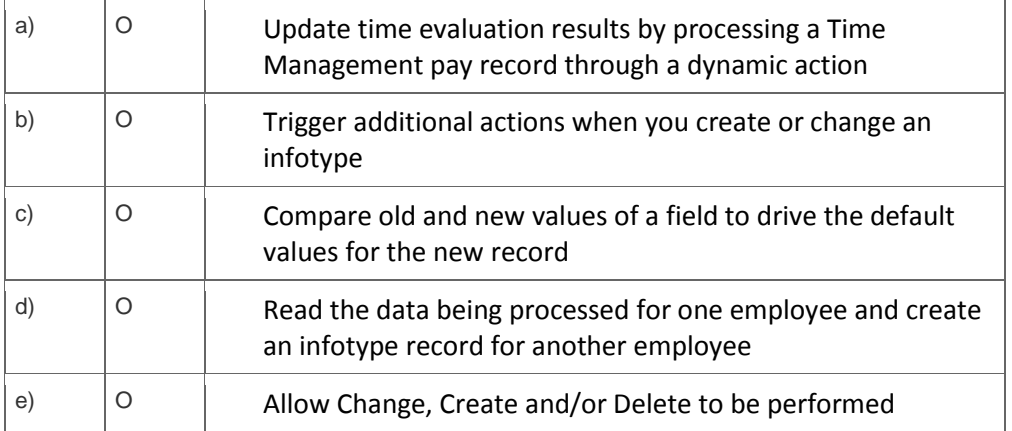

11. A new administrator notices his/her Actions menu PA40 is missing an action type that other administrators can access.

Which setting would you investigate first?

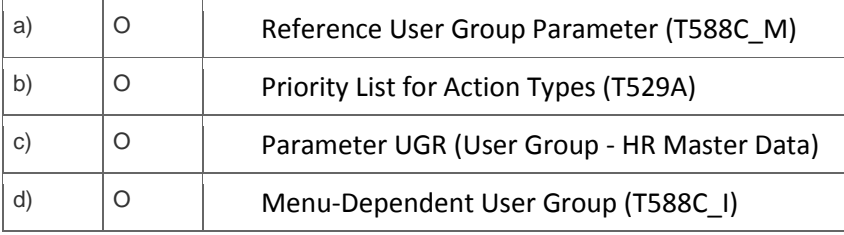

12. Which structure must be declared in the table's statement to use the PNP or PNPCE logical database for a custom PA report?

Please choose the correct answer.

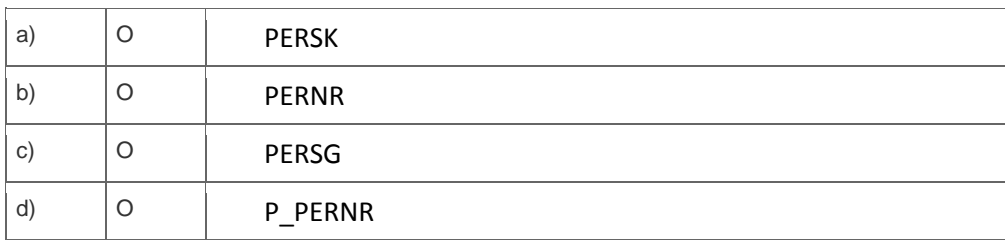

<sup>13.</sup> After setting up structural authorization profiles, your customer experiences slow system response times.

How can you improve this?

Please choose the correct answer.

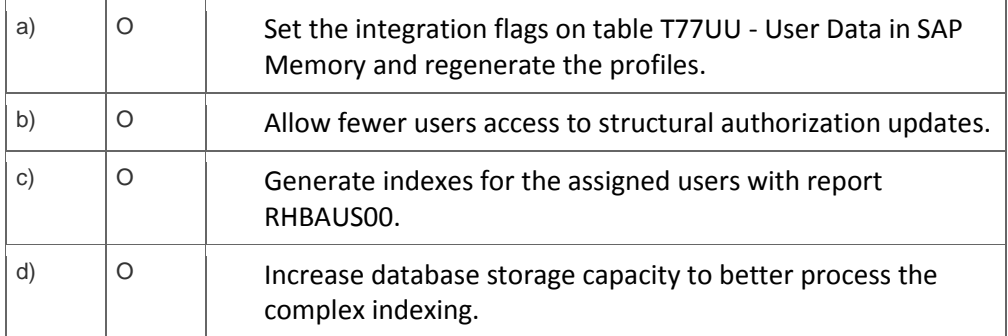

14. A customer uses time clocks from various time clock vendors to capture work and break times for hourly workers.

How should they import this data into HCM Time Management?

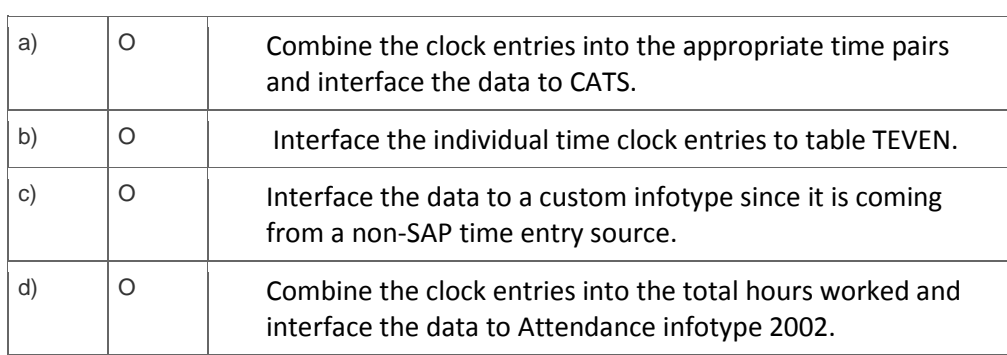

# **Solutions**

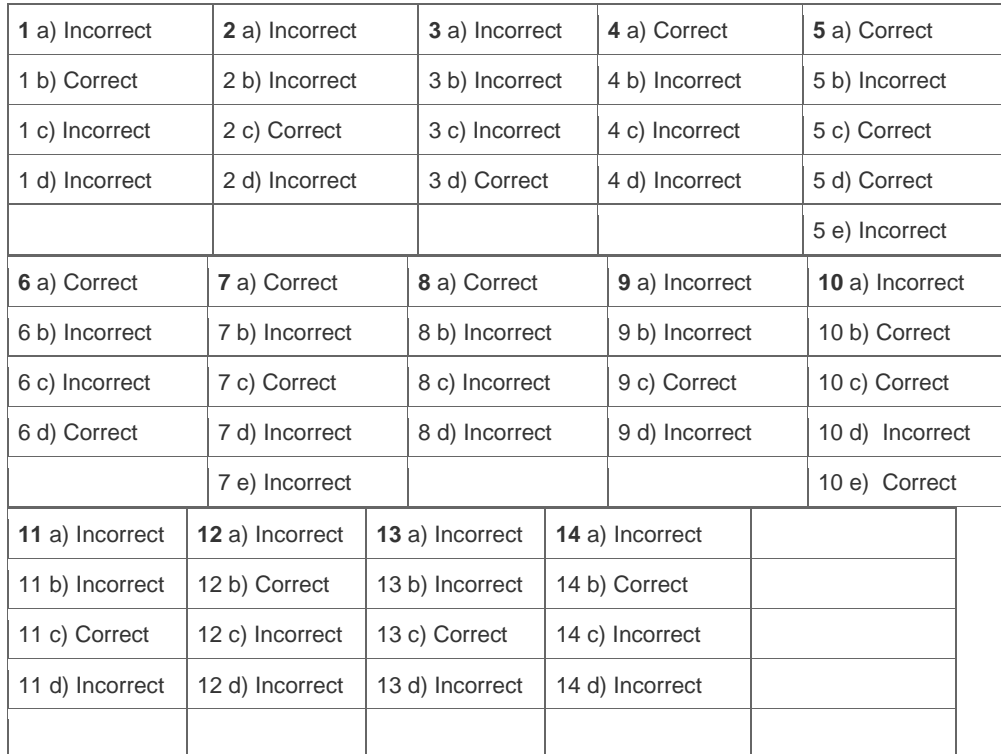

**Want to learn more?** [Contact SAP](http://www.sap.com/contactsap/) for more information.